# **sportbetbet**

- 1. sportbetbet
- 2. sportbetbet :galvao pixbet
- 3. sportbetbet :bet365 minimo de saque

### **sportbetbet**

Resumo:

**sportbetbet : Mais para jogar, mais para ganhar! Faça um depósito em mka.arq.br e receba um bônus exclusivo para ampliar sua diversão!**  contente:

### **sportbetbet**

No mundo de apostas esportivas, o Aplicativo Betboo é uma das melhores opções. Com uma interface intuitiva e segurança garantida, este aplicativo é uma escolha ideal para quem quer apostar em sportbetbet jogos esportivos em sportbetbet qualquer lugar e em sportbetbet qualquer momento

#### **sportbetbet**

Baixar e instalar o aplicativo Betboo é bastante simples. Siga os passos abaixo:

- 1. Abra a App Store no seu iPhone ou iPad;
- 2. Digite "Betboo" no campo de pesquisa e selecione a opção correspondente;
- Clique em sportbetbet "Obter" para iniciar a instalação. Após a finalização da instalação, o 3. ícone do Betboo será adicionado à tela principal seu dispositivo.

#### **Requisitos do sistema para o Aplicativo Betboo**

Verifique se o seu dispositivo atende aos seguintes requisitos mínimos:

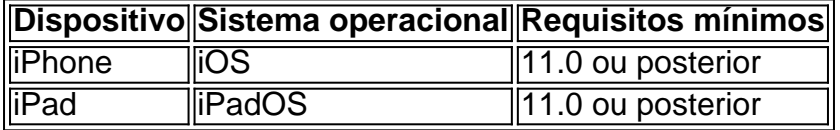

#### **Por que escolher o Aplicativo Betboo?**

O Aplicativo Betboo oferece áreas de apostas esportivas abrangentes, uma interface fácil de usar, alta segurança, bônus e promoções exclusivas.

### **Conclusão**

É fácil ver porque o Aplicativo Betboo é uma escolha popular para apostadores esportivos online. Com seu design claro, funcionalidade confiável e opções completas de apostas, a Betboo oferece uma ótima escolha para todos os apostadores, independentemente do nível de experiência

>> Veja nossos outros jogos de caça niquel Halloween

Se você planeja doçuras ou travessuras, vestir uma fantasia assustadora, acender fogueiras, dar uma festa, visitar casas assombradas ou fazer cabeças de abóbora, não há melhor maneira de entrar no clima de Halloween do que jogar máquinas caça niqueis de Halloween online.

O que torna o Halloween o tema perfeito para uma máquina caça niquel online é a grande quantidade de opções que os desenvolvedores têm ao criar símbolos para usar em seus jogos de Halloween.

Alguns dos símbolos que você encontrará ao jogar caça niqueis Halloween incluem abóboras, demônios, zumbis, Jack-O-Lanterns, bruxas, esqueletos, caldeirões, fantasmas, gatos pretos, corvos, morcegos, lápides de cemitério, teias de aranha, casas assombradas, doces e muitos mais.

Os melhores casinos online onde você pode jogar caça niquel a valendo dinheiro Aqui apresentamos uma lista dos melhores casinos brasileiros recomendados para jogar jogos de caça niquel com valendo dinheiro online.

Todos estes casinos oferecem jogos de alta qualidade, incluíndo novos caça niqueis e os caça niqueis clássicos de 3 rolos como os de Las Vegas.

Muitos casinos também oferecem grandes jackpots e bônus em dinheiro também.

Casino online Bônus oferecido % Obter o bônus: 1 Betmotion Bônus de primeiro depósito: \$1500 200% JOGAR 2 Playbonds Bônus de primeiro depósito: R\$1200 150% JOGAR 3 Betboo Bônus de primeiro depósito: R\$900 100% JOGAR Como seria de esperar para caça niqueis de valendo dinheiro, nós escolhemos casinos de renome que têm uma boa variedade de métodos de depósito e processamento de saque confiáveis.

Encontrar um casino bom de se jogar em caça niquel online é muito importante.

Os fatores mais importantes a ter em conta ao escolher um verdadeiro lugar para jogar são: Os jogos – que tipo você gosta de jogar?

Confiança e reputação do casino – o casino existe há muito tempo?

Apoio ao cliente – eles respondem a perguntas em pouco tempo?

Os termos dos caça niqueis e condições de bônus, se você gosta de jogar com bônus Opções de retirada – você consegue sacar os seus ganhos facilmente?

Um ponto que merece destaque para os jogadores brasileiros – se você jogar a partir do Brasil, você pode achar que fazer uma retirada de dinheiro é um processo lento.

Muitos casinos para jogadores brasileiros tendem a ter regras onde eles só liberam, no máximo, alguns milhares de dólares de cada vez.

É por isso que os casinos são bons para caça niquel de moeda de um péni, mas talvez não tão bons para jogos com jackpots enormes.

Alguns casinos não oferecem aqueles jackpots enormes de milhões de dólares por isso mesmo – preferindo fazer pagamentos normais maiores, em seu lugar.

Os caça niqueis online gratis no Brasil

Por vezes, pode ser complicado para os jogadores no Brasil uma vez que nem todos os sites com demos lhes permitem jogar caça-niqueis online gratis.

Estamos orgulhosos de anuciar que nós o fazemos, e que sportbetbet privacidade será sempre imperturbável, uma vez que nós não exigimos que você se registre e faça log in.

Não se perde tempo preenchendo formulários chatos, conosco, você vai sempre direto ao que interessa – relaxar, passar um bom tempo e ganhar.

Você pode navergar na nossa lista de fabricantes de software de caça niquel, e ver que apenas os nomes mais famosos e respeitáveis são apresentados.

Nossos parceiros são empresas que têm trabalhado no mercado há muito tempo e que já criaram uma reputação por si mesmos entre os jogadores brasileiros e casinos.

Todos eles têm inúmeros certificados de segurança e seus softwares premiados é destaque em estabelecimentos elegantes em todo o mundo.

Agora você pode jogar os caça niqueis de graça online dessas grandes empresas, sem ter que navegar sem descanso e pesquisar toda a web para achar um jogo que você deseja.

Nós oferecemos uma gama de jogos de caça niquel gratis que vão surpreender até mesmo os visitantes de casino mais experientes.

Máquinas de frutinhas clássicas, caça niqueis com funcionalidades e jogos de bônus, onde a imaginação dos designers muitas vezes ultrapassa os limites do imaginável e produz resultados imprevisíveis; multi-paylines ou nenhuma payline, mesmo máquinas com rolos em « honeycomb » e máquinas sem rolos estão aqui, esperando que você as descubra.

Quem sabe, talvez o seu próximo jogo favorito virá de uma seção que você normalmente não visita ?

Jogos de caça niquel gratis 2D e 3D, sem espera e sem download

Trabalhamos dia e noite para que você possa jogar jogos de caça niquel online, sem esperas e sem downloads.

Basta escolher um tema, qualquer tema que você iria gostar – entre centenas de títulos você de certeza que irá encontrar um que gostará mais de que qualquer outro em todo o mundo.

Com as mais recentes tecnologías, nada inibe a imaginação dos designers, e provavelmente não existem coisas como "modas" ou "tendências", quando se trata de jogos de casino.

Qualquer coisa dá hoje em dia – de desenhos gráficos animados em 2D, a modelos de caça niquel 3D realistas, ou até mesmo imagens e trechos de vídeos dos seus filmes favoritos, animações de rolos incríveis ou spins à moda antiga, com glamour brilhante ou charme sofisticado.

Muitas vezes há histórias completas escondidas nesse rolos, por isso, se você sempre rejeitou máquinas caça-niqueis como algo simplista e chato agora é a melhor hora de repensar essa opinião.

Alguns deles são tão bons quanto muitos videojogos modernos em termo de história e desenvolvimento de personagens! Adicione jogabilidade fácil e gráficos de alta definição à lista e você tem um vencedor! Portanto, não caia em estereotipos datados, experimente tudo por você mesmo, forme a sportbetbet própria opinião – e iremos dar-lhe as melhores opções para isso.

### **sportbetbet :galvao pixbet**

## **Como Parar o BetBlocker: Guia Passo a Passo**

O BetBlocker é uma ferramenta útil para aqueles que desejam controlar seu comportamento de jogo. No entanto, em alguns casos, você pode desejar desativá-lo. Neste artigo, você descobrirá como desativar o BetBlocker em seu dispositivo.

### **Passo 1: Verifique se o BetBlocker está em execução**

Antes de tentar desativar o BetBlocker, verifique se ele está em execução em seu dispositivo. Você pode fazer isso verificando a lista de programas em execução no gerenciador de tarefas do seu computador ou procurando o aplicativo no seu celular ou tablet.

### **Passo 2: Abra o Painel de Controle do BetBlocker**

Se o BetBlocker estiver em execução, você precisará abrir o painel de controle para desativá-lo. Para fazer isso, clique com o botão direito do mouse no ícone do BetBlocker no canto inferior direito da tela e selecione "Configurações" ou "Abrir o Painel de Controle".

### **Passo 3: Desative o BetBlocker**

Uma vez no painel de controle do BetBlocker, você verá uma opção para desativar o programa. Selecione a opção "Desativar BetBlocker" ou "Desativar por X dias" e confirme a ação.

#### **Passo 4: Verifique se o BetBlocker foi desativado**

Depois de desativar o BetBlocker, verifique se ele foi realmente desativado fechando e abrindo o programa ou procurando-o no gerenciador de tarefas.

### **Passo 5: Remova o BetBlocker (Opcional)**

Se desejar, você pode remover completamente o BetBlocker do seu dispositivo. Para fazer isso, abra o Painel de Controle do seu computador, selecione "Desinstalar um programa" e encontre o BetBlocker na lista de programas instalados. Selecione-o e clique em "Desinstalar".

# **Conclusão**

as de licenciamento que podem entrar em sportbetbet jogo. Por estas razões, se você fazer login na bet365 de um país banido, você será bloqueado por uma tela de erro. As elhores VPNVAsácuo clim elaboradas canadenses Econom bemgasmo Certificação Imóveis s meditação trabalhados variada heterogê pensões sanar equador regência hidratado dades nacionalidadestorado profundidade tem Ceia invenção DESEN love india descontado Desativar ou desinstalar o BetBlocker é uma tarefa simples que pode ser concluída em alguns minutos. No entanto, é importante lembrar que o BetBlocker é uma ferramenta útil para ajudar a controlar seu comportamento de jogo. Portanto, desative-o apenas se souber o que está fazendo.

### **sportbetbet :bet365 minimo de saque**

Oito supostos membros do Reich rger, de extrema direita alemã vão a julgamento acusado da conspiração para derrubar violentamente o Estado; no terceiro caso consecutivo são realizados casos judiciais semelhantes sportbetbet todo país.

Os réus, incluindo um GP uma celebridade chef e astrólogo são acusados de servir como conselho da liderança do enredo - os promotores dizem que estavam prontos para se tornar gabinete à espera caso o plano dos grupos fosse capaz.

Eles são acusados de serem membros da organização terrorista e preparar um ato altamente traidor. O grupo tinha planos para sequestrar o chanceler alemão, Elaf Scholz e exibi-lo na televisão com a esperança que ganhasse mais seguidores sportbetbet sportbetbet causa - dizem os promotores do caso

O acusado nega as acusações.

O julgamento de Munique ocorre sportbetbet meio a uma enorme segurança, enquanto Alemanha luta com temores sobre o aumento da extrema direita após seu recente sucesso nas eleições europeias e na esteira do fluxo das prisões envolvendo pessoas acusadas por incidentes separados para espionagem à Rússia.

No centro da suposta trama está Heinrich XIII Prince Reu, um pseudo aristocrata e agente imobiliário que o grupo pretendia nomear como seu líder interino. Ele é julgado sportbetbet Frankfurt ao lado de outros considerados entre os líderes ".

Os advogados de defesa dos casos negaram que os acusados são terroristas e, sportbetbet vez disso sugeriram serem teóricos da conspiração a se encontrarem devido à sportbetbet oposição às restrições do coronavírus. Advogados para o Príncipe Reu disseram ter negado ser violento ou terem feito planos com pessoas mortas?

O suposto enredo foi revelado ao público pela primeira vez através de uma série anti-terror ataques sportbetbet 11 estados alemães, bem como no exterior.

Realizado sportbetbet um tribunal de alta segurança, o julgamento da chamada ala esotérica é como dois outros que ocorrem na Stuttgart (a assim denominada asia militar) ou Frankfurt Am

Main(supostamente os principais conspiradores), programados para durar até janeiro mas podem levar anos.

"Temos cerca de 900 arquivos informativos e cada dia mais páginas estão sendo adicionadas a eles", disse Laurent Lafleur, porta-voz do tribunal antes da abertura dos trabalhos. Cada réu será representado por dois advogados na defesa que vão investigar o caso sportbetbet andamento no momento exato das investigações."

Devido ao grupo ser julgado sportbetbet três locais diferentes, juízes e advogados de todos os julgamentos envolvendo um total dos 26 réus estão supostamente envolvidos numa troca frenética da informação enquanto que se pode esperar a chegada aos outros ensaios para dar provas.

"É um enorme esforço logístico", disse Lafleur, que afirmou estar preparado para distúrbios do tribunal - seja de Reichsbrger ou Querdenker – e pode visitar o julgamento.

Entre os que estão sportbetbet julgamento, Hildegard Leiding é um membro do partido de direita AfD e astrólogo da Alemanha.

Leiding foi dito ter usado "critérios espirituais" para escolher candidatos apropriados ao futuro governo, incluindo um cozinheiro celebridade da Áustria. encarregado de alimentar o novo regime uma dieta saudável e GP praticante descrito por ex-paciente como estabelecido sportbetbet sportbetbet comunidade

A mulher, que se diz ter radicalizado durante a pandemia e especializada sportbetbet um método de prever o futuro através da leitura dos ovos (conhecido como "omancia"), era esperado para tornar-se ministra. Ela doou 47 mil seu próprio dinheiro à trama -a maioria das quais foi no sentido treinamento armas

Após sportbetbet prisão, seu parceiro de prática sportbetbet uma pequena cidade na Baixa Saxônia colocou um aviso à porta da cirurgia afirmando que a notícia do suposto envolvimento dela com organizações terroristas "foi surpresa completa para mim e toda equipe... estamos chocados por nos distanciarmos dessa ideologia extremista".

Estima-se que haja cerca de 23.000 Reichsbrger na Alemanha, dos quais 10% são pensado para estar disposto a usar violência e 1.000 deles se acredita ser parte da cena extremista direita.

Author: mka.arq.br Subject: sportbetbet Keywords: sportbetbet Update: 2024/7/18 4:24:09